# **АННОТАЦИЯ РАБОЧЕЙ ПРОГРАММЫ ДИСЦИПЛИНЫ ПРИЕМ 2020 г. ФОРМА ОБУЧЕНИЯ очная**

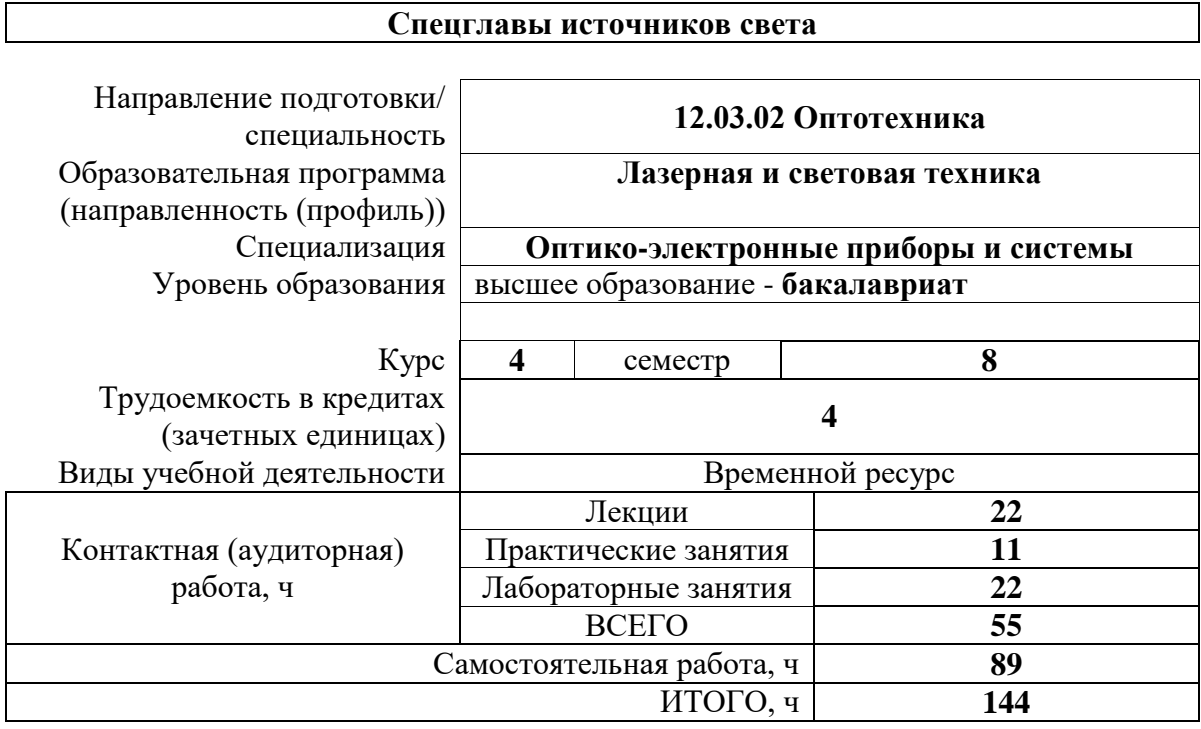

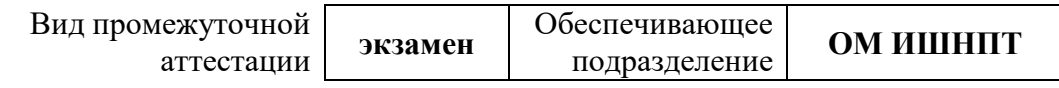

# 1. Цели освоения дисциплины

Целями освоения дисциплины является формирование у обучающихся определенного (п.5.4 Общей характеристики ООП) состава компетенций для подготовки к  $O<sub>O</sub>$ профессиональной деятельности.

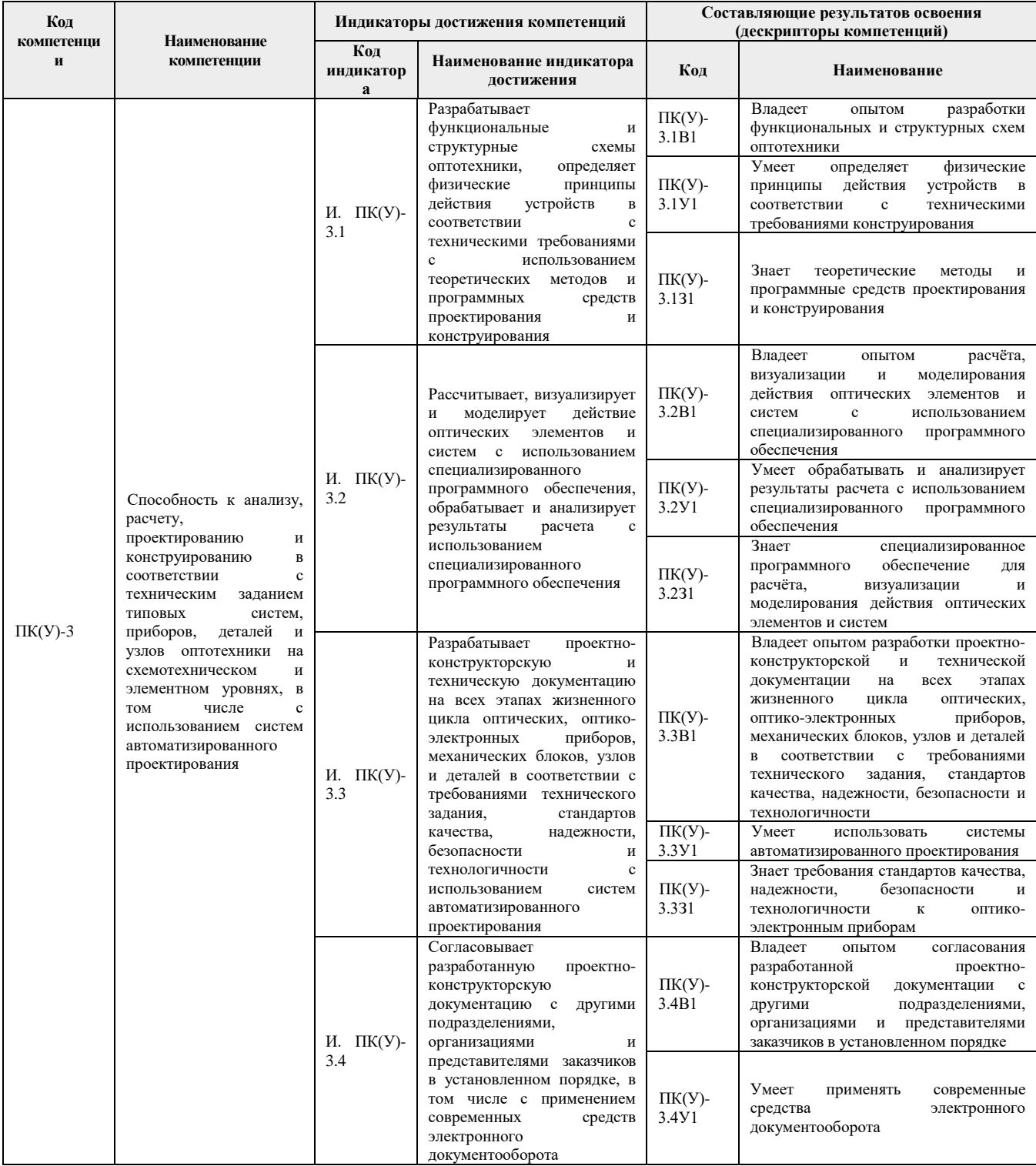

# 2. Планируемые результаты обучения по дисциплине

После успешного освоения дисциплины будут сформированы результаты обучения:

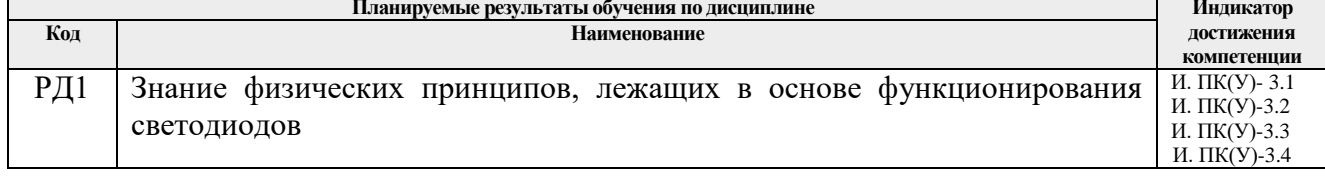

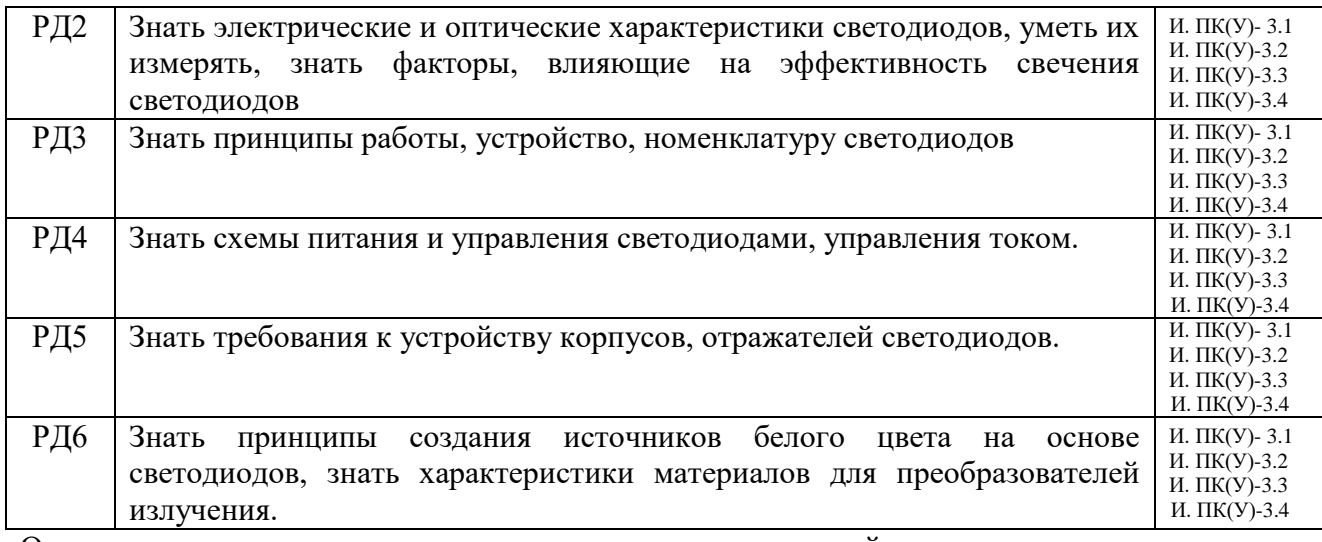

Оценочные мероприятия текущего контроля и промежуточной аттестации представлены в календарном рейтинг-плане дисциплины.

# **3. Структура и содержание дисциплины**

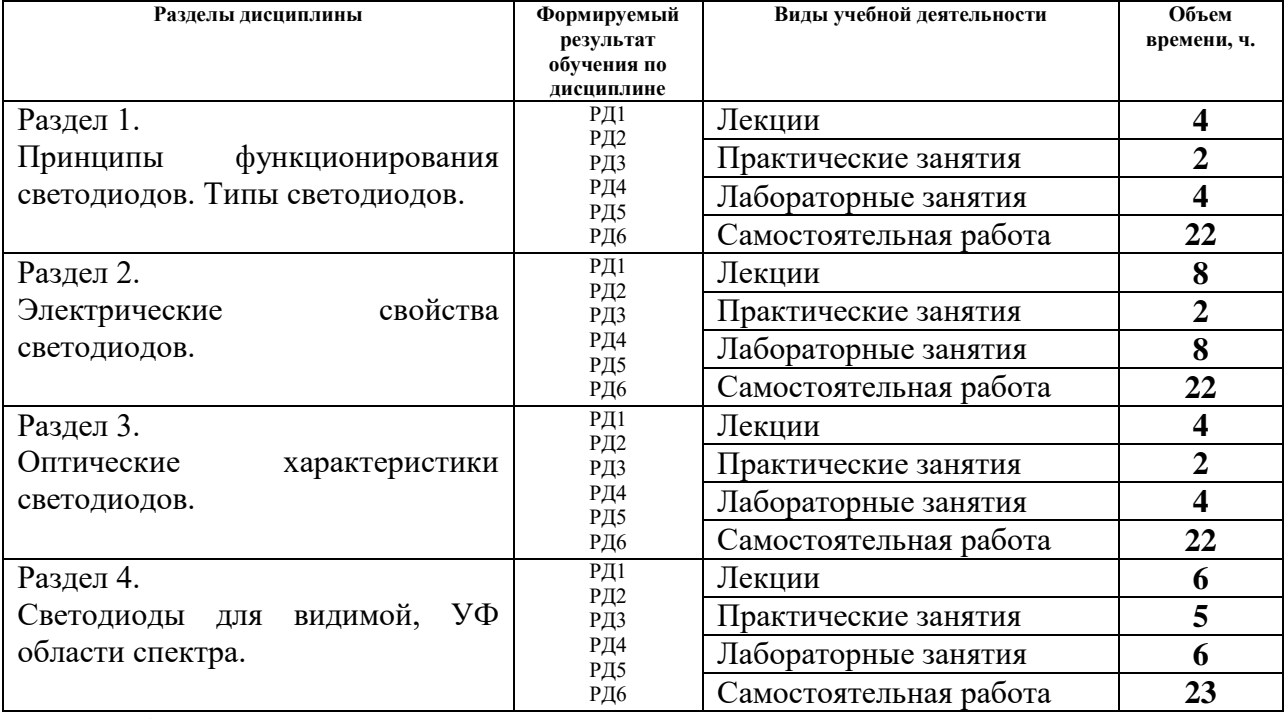

### Основные виды учебной деятельности

**4. Учебно-методическое и информационное обеспечение дисциплины**

#### **4.1.Учебно-методическое обеспечение**

- 1. Кирилловский, В. К. Современные оптические исследования и измерения : учебное пособие / В. К. Кирилловский. — Санкт-Петербург : Лань, 2010. — 304 с. — ISBN 978-5-8114-0989-1. — Текст : электронный // Лань : электроннобиблиотечная система. — URL: https://e.lanbook.com/book/555 (дата обращения: 24.04.2020). — Режим доступа: для авториз. пользователей.
- 2. Степанов, П. Е. Планирование эксперимента : учебно-методическое пособие / П. Е. Степанов. — Москва : МИСИС, 2017. — 22 с. — Текст : электронный // Лань : электронно-библиотечная система. — URL: https://e.lanbook.com/book/108113 (дата обращения: 24.04.2020). — Режим доступа: для авториз. пользователей.

3. Кашкаров, А. П. Устройства на светодиодах, и не только / А. П. Кашкаров. — Москва : ДМК Пресс, 2012. — 208 с. — ISBN 978-5-94074-850-2. — Текст : электронный // Лань : электронно-библиотечная система. — URL: https://e.lanbook.com/book/4689 — Режим доступа: для авториз. пользователей.

### Лицензионное программное обеспечение (в соответствии с **Перечнем лицензионного программного обеспечения ТПУ)**:

- 1. 7-Zip; Adobe Acrobat Reader DC; Adobe Flash Player; AkelPad; Google Chrome; Mozilla Firefox ESR; Tracker Software PDF-XChange Viewer; WinDjView
- 2. 7-Zip; Adobe Acrobat Reader DC; Adobe Flash Player; AkelPad; Amazon Corretto JRE 8; Design Science MathType 6.9 Lite; Far Manager; Google Chrome; Mozilla Firefox ESR; Notepad++; Tracker Software PDF-XChange Viewer; WinDjView